# **SPRAWDZANIE POPRAWNOŚCI DANYCH.**

## **Kryteria poprawnego programu:**

- 1. Powinien rozwiązywać problem, dla którego został utworzony.
- 2. Powinien rozwiązywać problem dla wszystkich danych określonych w specyfikacji i odpowiednio reagować na wprowadzanie niepoprawnych danych.
- 3. Powinien rozwiązywać problem w sposób jak najbardziej efektywny, optymalnie wykorzystując zasoby komputera.

### **ELIF skrót od ELSE+IF**

Jeżeli mamy do czynienia z algorytmem złożonym z wielu warunków logicznych, wielu możliwości wyboru, możemy wykorzystać poniższy zapis:

## **If** WARUNKEK1: Wykonaj instrukcję 1

- **elif** WARUNEK2: Wykonaj instrukcje 2
- **elif** WARUNEK3: Wykonaj instrukcję 3

## **else**:

Wykonaj inną instrukcję

#### **Przykład 1:**

**Program Informujący czy wpisana liczba jest dodatnia, ujemna czy równa zero.**

```
x = int(input("Wpisz down a liczbę: "))if x > 0:
        print ("Liczba dodatnia")
elif x < 0:
       print ("Liczba ujemna")
else:
        print ("Zero")
```
#### **Przykład 2:**

```
age = int(input("The mass lat?"))if age > 100:
    print ("To naprawdę twój wiek?")
elif age >= 18:
    print ("Jesteś dorosłym człowiekiem")
else:
    print ("Trochę Ci zostało do pełnoletności")
```
#### **Ćwiczenie 1.**

- 1. Utwórz program, który zapyta użytkownika czy lubi szkołę.
- 2. Wynikiem ma być komunikat:
	- $\checkmark$  Przy "Tak" cieszę się.
	- $\checkmark$  Przy "Nie" Szkoda..
	- $\checkmark$  W innym przypadku poprosi o konkretną odpowiedź "Tak" lub "Nie".
- 3. Zapisz program pod nazwą **lubie\_szkole.**

#### **Ćwiczenie 2.**

- 1. Utwórz program, który sprawdzi dwie wprowadzane przez użytkownika cyfry pod względem tego, która jest od której większa bądź czy są równe.
- 2. Wynikiem ma być komunikat:
	- $\checkmark$  Cyfra pierwsza równa się cyfrze drugiej.
	- $\checkmark$  Cyfra pierwsza jest większa od cyfry drugiej.
	- $\checkmark$  Cyfra pierwsza jest mniejsza od cyfry drugiej.
- 3. Zapisz program pod nazwą **cyfry**.

#### **Ćwiczenie 3.**

- 1. Napisz program obliczający pole trójkąta. W programie uwzględnij sprawdzanie poprawności wprowadzanych danych (podstawy i wysokości trójkąta).
- 2. Zapisz program pod nazwą **trojkat**.

### **Ćwiczenie 4.**

- 1. Napisz specyfikację zadania i program realizujący algorytm sprawdzania, czy wprowadzona z klawiatury liczba jest parzysta czy nieparzysta.
- 2. Zapisz program pod nazwą **parzyste\_nieparzyste**.

#### **Ćwiczenie 5.**

1. Napisz program określający wysokość mandatu wg tabeli poniżej:

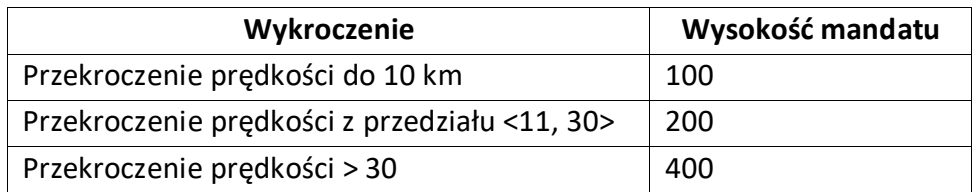

Jeżeli użytkownik poda liczbę mniejszą lub równą zero powinna być informacja o tym. iż nie przekroczył prędkości

2. Zapisz program pod nazwą **mandat.**